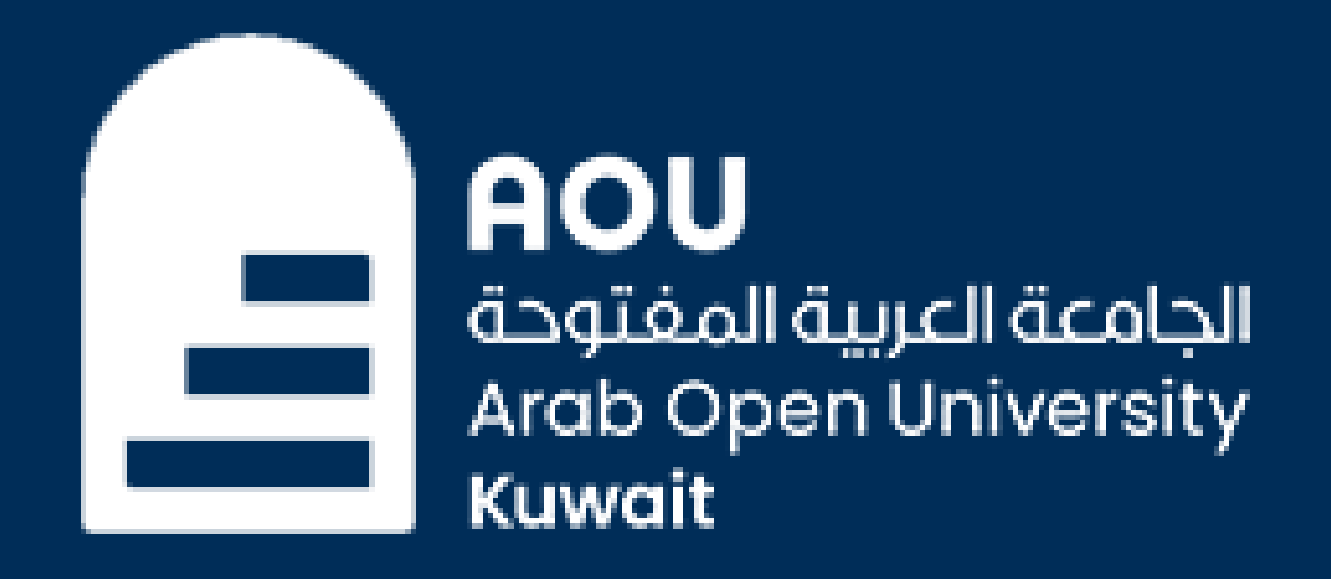

# **"CONNECT" McGraw-Hill**

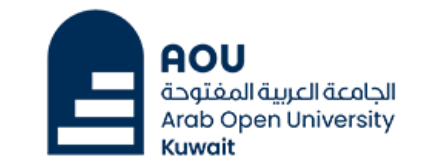

Help <sup>1</sup>

## *<u>Graw</u>* **CONNECT**

### Welcome 224999 Student AOU

We have found an existing account with email address:

224999@tsm.aou.edu.kw

**Information Technology** 

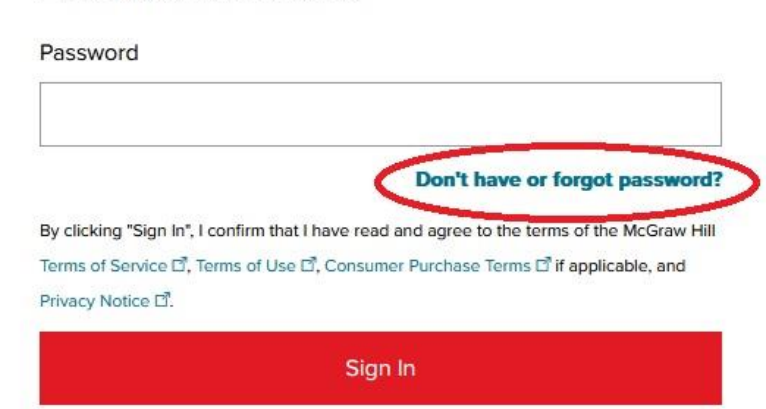

Do you want to use a different account?

**Email Address** 

Password

OR

#### **Forgot your password?**

By clicking "Sign In", I confirm that I have read and agree to the terms of the McGraw Hill Terms of Use D, the Consumer Purchase Terms D if applicable, and Privacy Notice D.

Sign In

### **Kuwait Branch**

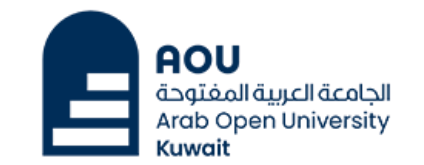

Help D<sup>7</sup>

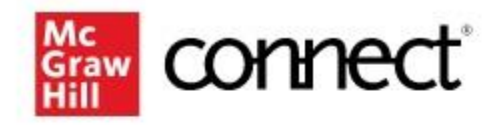

## Password Assistance

Forgot your password? It happens!

Enter the email address you used to create your McGraw Hill account.

**Email Address** 

224999@tsm.aou.edu.kw

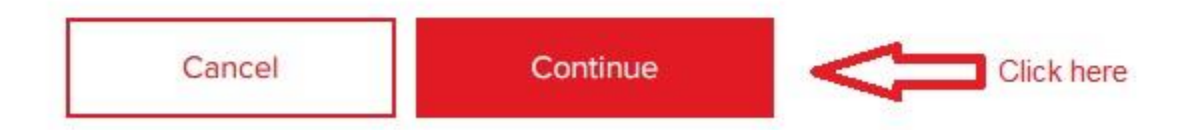

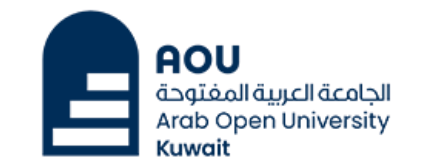

Help <sup>1</sup>

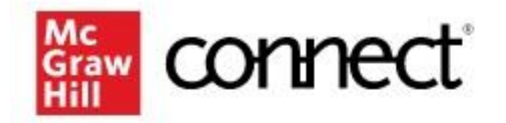

## Check your email to reset your password.

We just emailed you a link to reset your password. You should receive it in a few minutes.

If you do not receive the reset email, please contact us  $\Box$ .

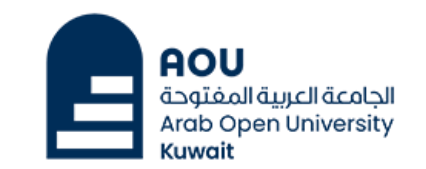

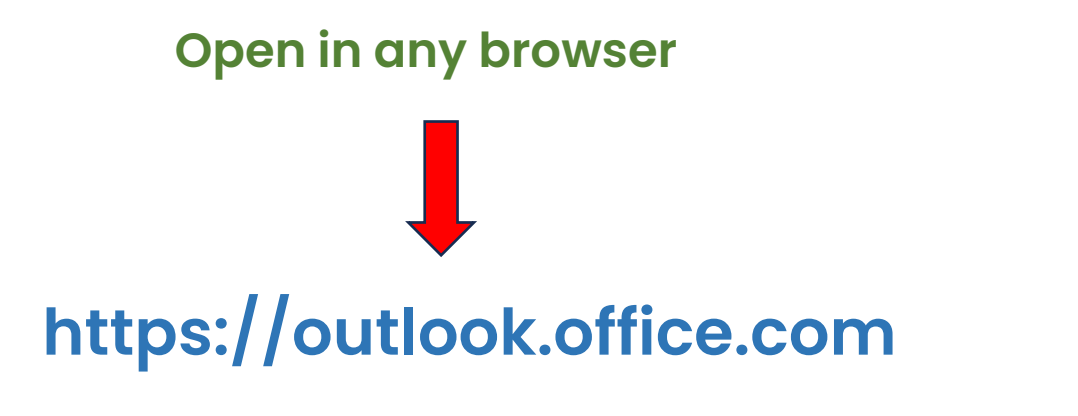

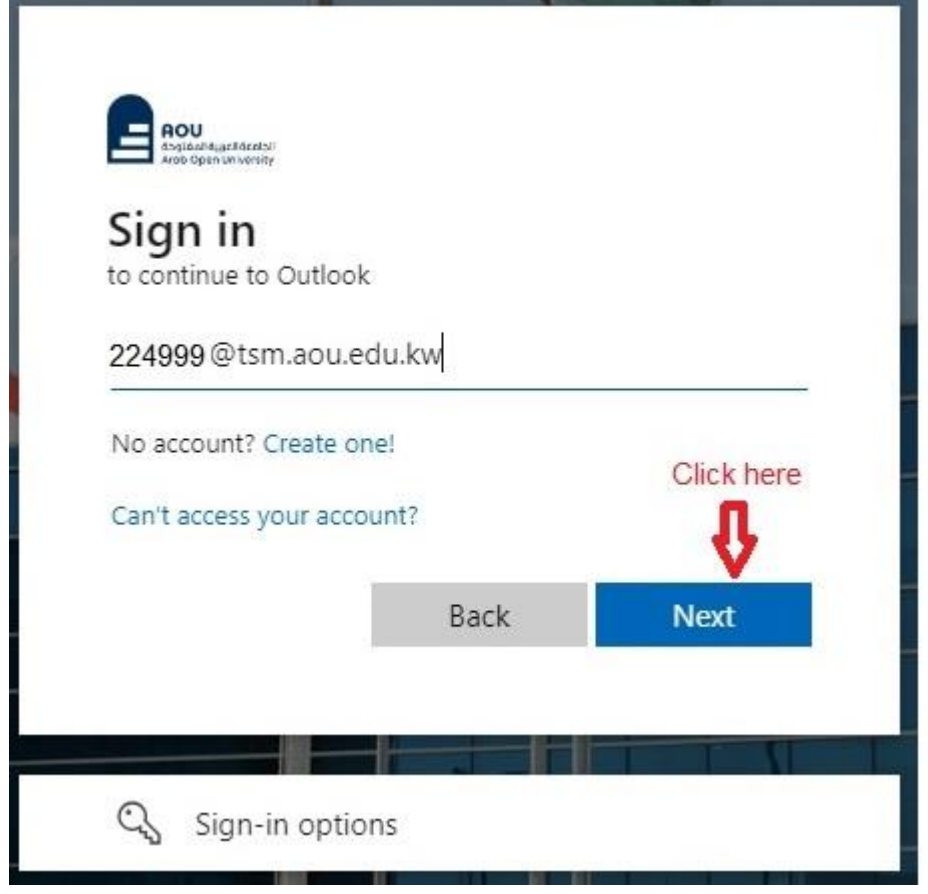

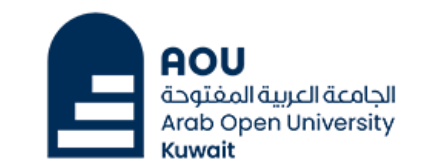

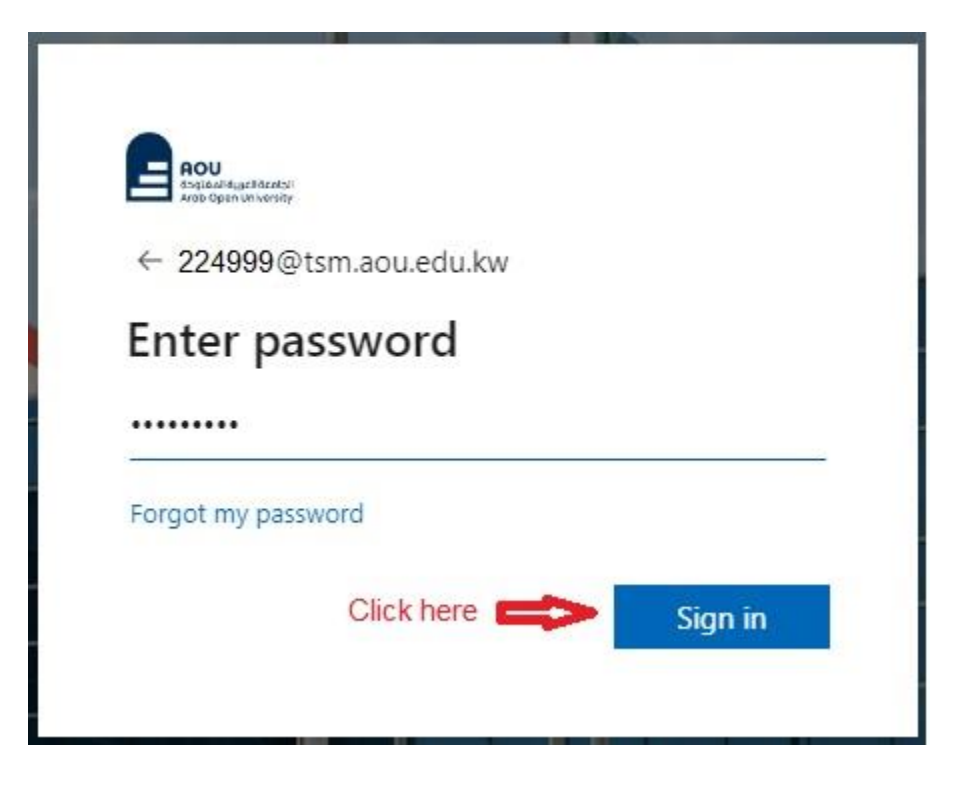

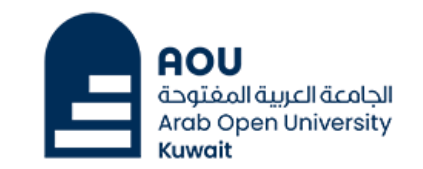

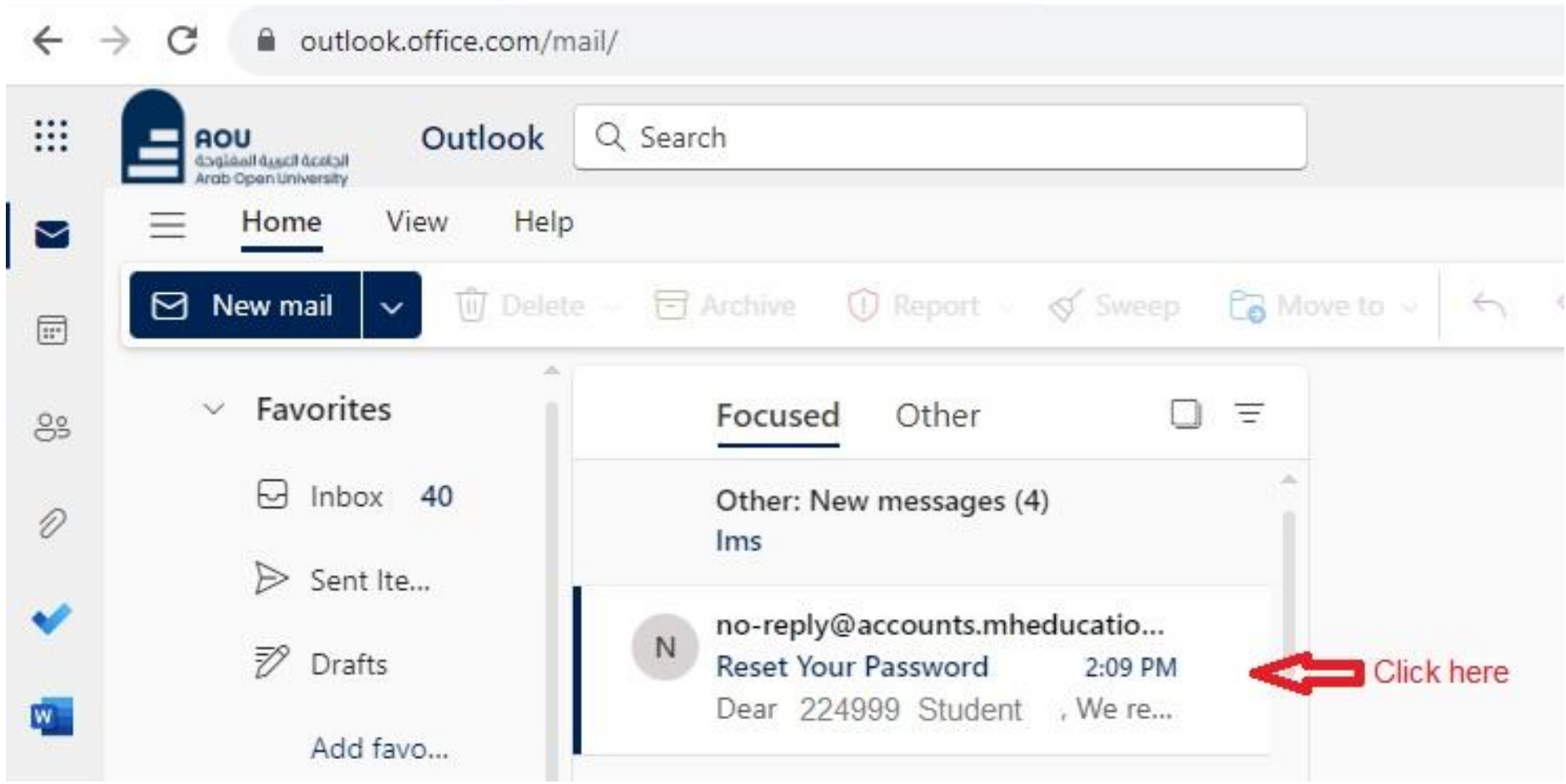

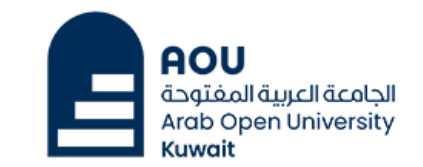

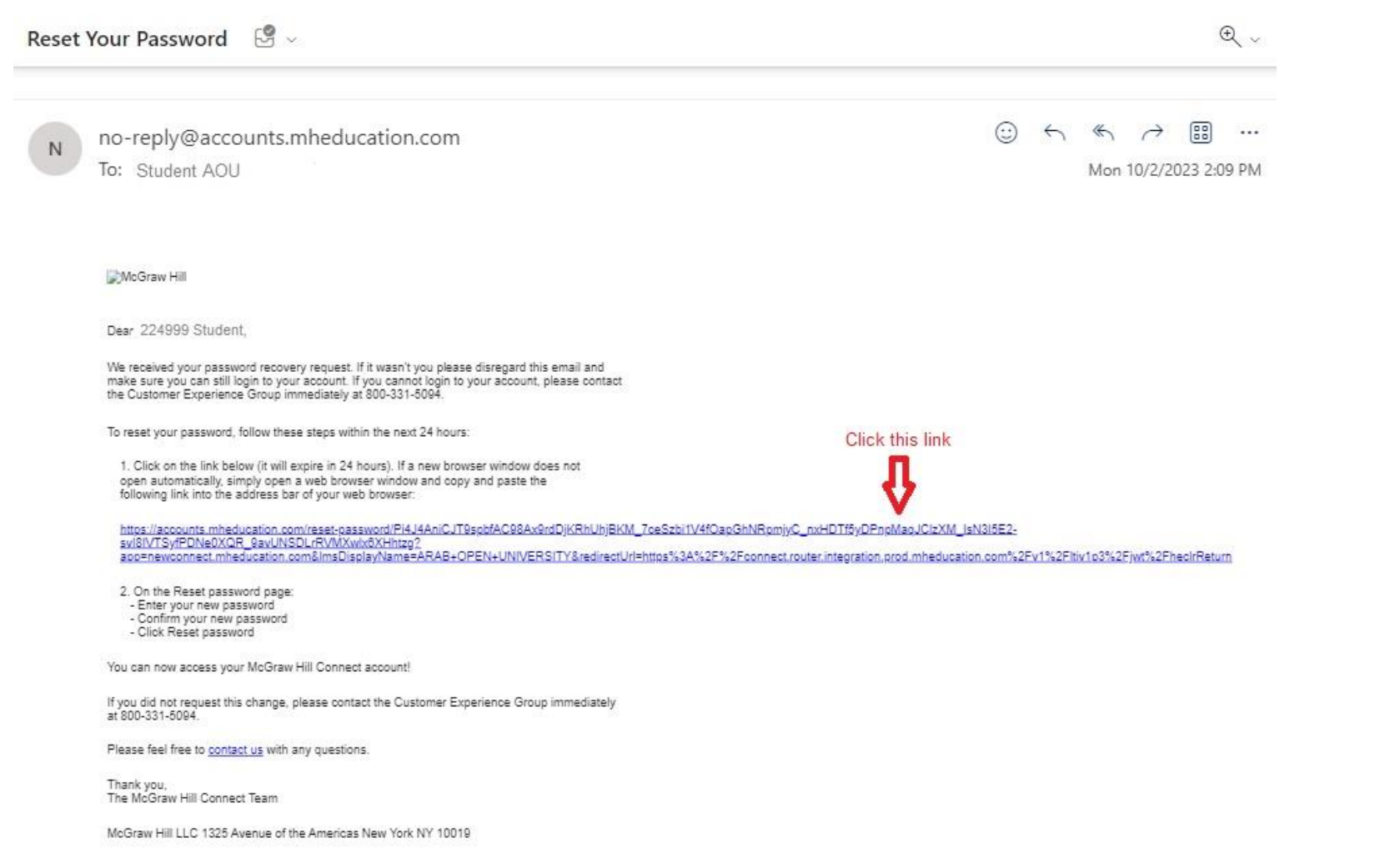

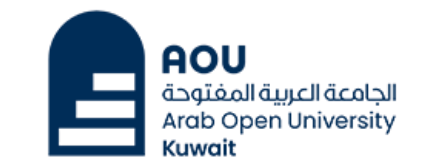

Help D<sup>7</sup>

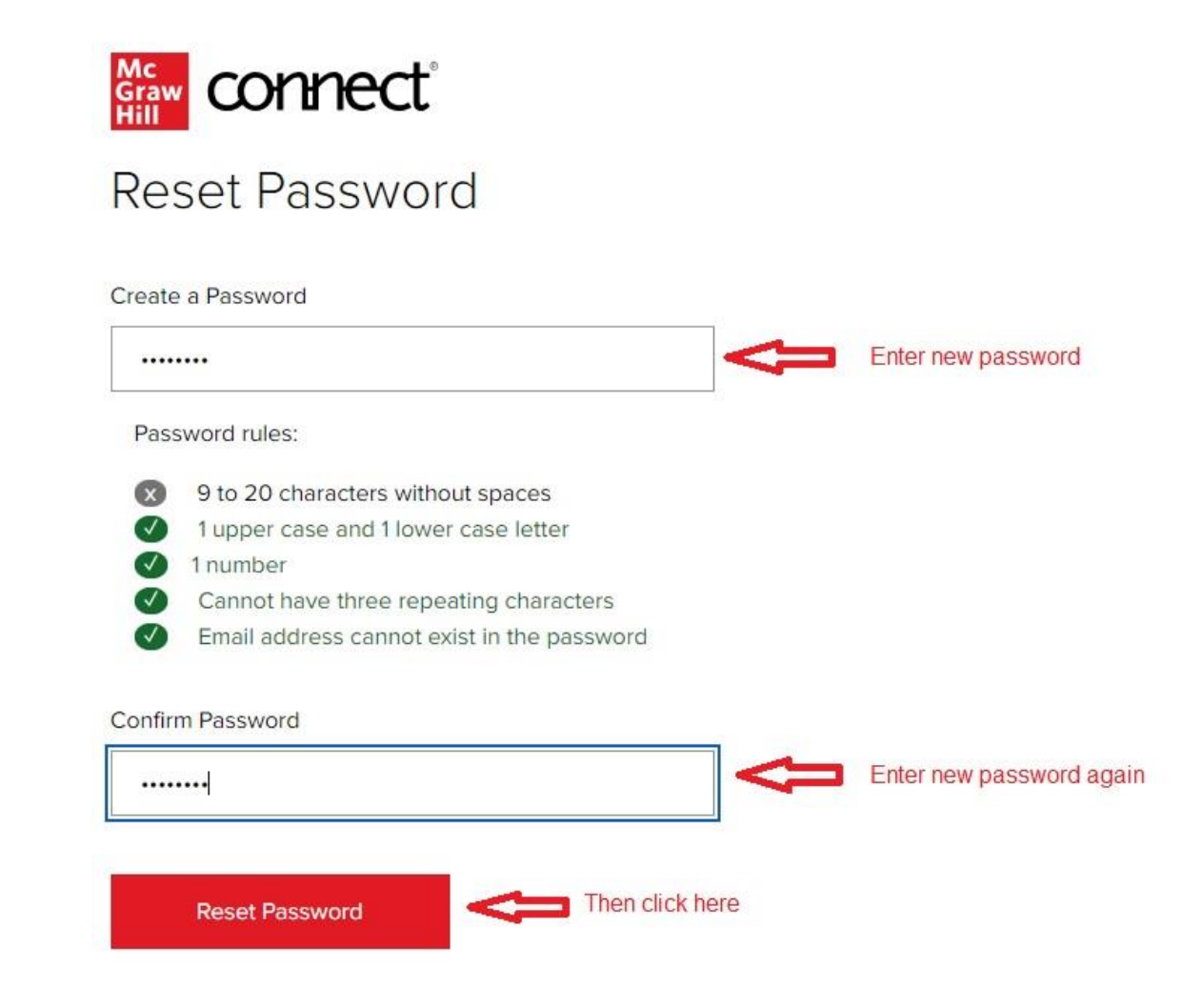

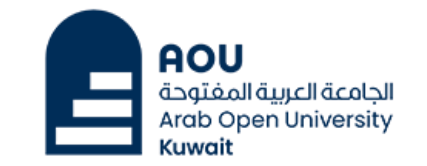

Help <sup>1</sup>

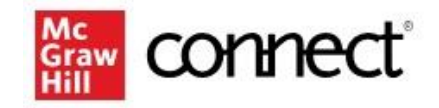

You've successfully reset your password. Please return to your Arab Open University account to login.

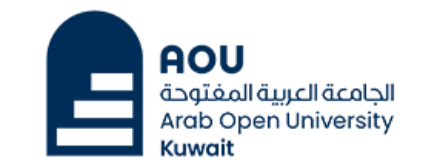

Help D

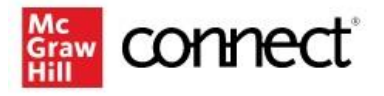

## Welcome 224999 Student AOU

We have found an existing account with email address:

224999@tsm.aou.edu.kw Enter the new Password Password  $0000000000$ 

By clicking "Sign In", I confirm that I have read and agree to the terms of the McGraw Hill Terms of Service El, Terms of Use El, Consumer Purchase Terms El if applicable, and

Sign In

Don't have or forgot password?

Privacy Notice D.

account?

**Email Address** 

Password

**OR** 

Then click here

By clicking "Sign In", I confirm that I have read and agree to the terms of the McGraw Hill Terms of Use D, the Consumer Purchase Terms D if applicable, and Privacy Notice D.

Do you want to use a different

Sign In

**Forgot your password?** 

#### **Kuwait Branch**

### **Information Technology**

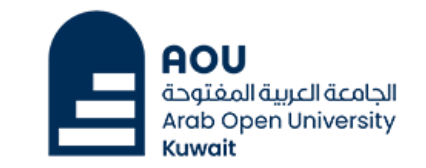

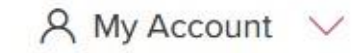

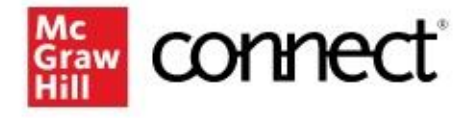

## Registration

Access to this product will expire on March 25, 2025

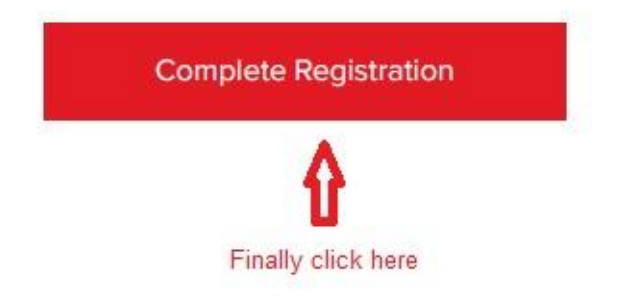

Course Information

#### **Fundamental Accounting Principles**

**Fall 2023** 

Instructor: Gcc Act111

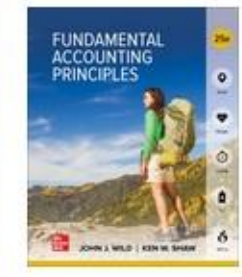

**Fundamental Accounting Principles** 25th Edition Author: John Wild ISBN: 1260386953